## **Lag ny OSS fra en sak**

Når du har en god løsning som bruker og/eller andre agente kan få nytte av er det lurt å lage ny kunnskapsartikkel. Dette kan du enkelt gjøre fra en sak ved å bruke "Lag OSS fra denne arbeidsloggen"-ikonet i Arbeidsloggen.

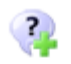

Emne, Beskrivelse og Løsning fra saken tas med inn i artikkelen og det går en epost til Kunnskapsansvarlig om at et nytt forslag er registrert (dersom rollen er definert).

Kunnskapsansvarlig må publisere artikkelen før den blir søkbar for brukere og agente. Dersom det ikke er definert en Kunnskapsansvarlig vil artikkelen publiseres automatisk.